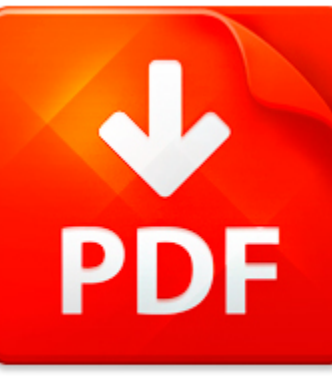

# OPPOSITES USING PREFIX

## **DOWNLOAD DOCUMENT NOW**

**Updated:** 11/07/2017

#### **DISCLAIMER:**

BE-FIRST.CO uses the following opposites using prefix book available for free PDF download which is also related with

### **OPPOSITES USING PREFIX**

It is so easy to download opposites using prefix and hundreds of other files from our digital library. Which is more, you don't have to pay for this service. It is completely free! To start with you have to follow the link below, download the program and register on the site. It is fast. No money is needed. Then you get a free access to opposites using prefix and other PDF documents which can also be downloaded to your PC or other devices and used when needed. Don't think that we get some profit from registration. It is because of constant hackers' attacks that do harm to our library and prevent our users from downloading opposites using prefix and other files. Registration helps to make the process of using our eBook library more comfortable. When you pass the registration, you can get opposites using prefix immediately. So, if you or your friend needs opposites using prefix, just make simple steps and get as many books as you need for free

## **DOWNLOAD NOW**

#### PDF FILE: OPPOSITES USING PREFIX and the state of the state of the state of the state of the state of the state of the state of the state of the state of the state of the state of the state of the state of the state of the

## OPPOSITES USING PREFIX

### TECHNICAL INTERVIEW QUESTIONS

Face Interviews Confidentlywww profmariamichael com courtesy Owais AhmedTechnical Aptitude QuestionsTable of ContentsData Structures Aptitude 3C Aptitude 12C Aptitude and OOPS 75Quantitative Aptitude 104UNIX Concepts 122RDBMS Concepts 136SQL 154Computer Networks 162Operating Systems 1702www profmariamichael com Courtesy Owais AhmedTechnical Aptitude QuestionsData Structures AptitudeData Structures...

## **File name:**

[Download now or Read Online](http://www.be-first.co/download_technical-interview-questions.html)

### **WORKBOOK**

Customized Activity BookForSKYLER CANNONKid s College is an online program that diagnoses a student s mastery of essential skills in readinglanguage arts and mathematics Once diagnosed the student is provided instructional practice onany foundational skills not mastered at earlier grade levels then quickly brought up to theinstructional skills at their current grade levelThe online video games wit...

**File name:** [Download now or Read Online](http://www.be-first.co/download_workbook.html)

ON ITERATIVE SOURCE-CHANNEL DECODING FOR VARIABLE-LENGTH ENCODED MARKOV SOURCES USING A BIT-LEVEL TRELLIS - SIGNAL PROCESSING ADVANCES IN WIRELESS COMMUNICATIONS, 2003. SPAWC 2003. 4TH IEEE WORKSHOP O

2003 4th iEEE Workshop on Signal Processing Advances in Wireless Communications ON ITERATIVE SOURCE-CHANNEL DECODING FOR VARIABLE-LENGTH ENCODED MARKOV SOURCES USING A BIT-LEVEL TRELLIS Rugnur Thobaben and Jorg Kliewer University of Kiel Institute for Circuits and Systems Theory Kaiserstr. 2, 24143 Kid, Germany Phone: +49-431-880-6130, Fax: +49-431-880-6128 E-Mail: {rat, jkl}@tf.uni-kiel.de ABSTR...

**File name:** On iterative source-channel decoding for variable-length encoded Markov sources using a bitlevel trellis.pdf

[Download now or Read Online](http://www.be-first.co/download_on-iterative-source-channel-decoding-for-variable-length-encoded-markov-sources-using-a-bit-level-trellis-signal-processing-advances-in-wireless-communications,-2003.-spawc-2003.-4th-ieee-workshop-o.html)

## USING THE COUNTY COURT TO COLLECT COUNCIL TAX LACEF

Using the County Court to collect Council Tax.Council Tax is a creature of statute and thus requires a statutory regime with respect to therecovery of arrears. The statutory authority to collect Council Tax is detailed in Schedule 4 ofthe Local Government Finance Act 1992 (LGFA92) where it states that the Secretary of Statemay make regulations in relation to any sum which has become payable to a b...

**File name:** Using the County Court to collect Council Tax LACEF.pdf [Download now or Read Online](http://www.be-first.co/download_using-the-county-court-to-collect-council-tax-lacef.html)

BOOKS ABOUT OPPOSITES USING PREFIX **PAGE: 2** 

Here below another book similar with:

# OPPOSITES USING PREFIX

- **P** [opposites using prefix](#page--1-0)
- [prefix root suffix dictionary](#page--1-0)
- [real time embedded multithreading using threadx and arm](#page--1-0)
- [water level using simulation matlab](#page--1-0)
- $\mathbf{A}^{\mathrm{in}}$ [short stories using inference](#page--1-0)
- [master the kettlebell how to develop high level skills in movement power generation and strength using](#page--1-0) [the worlds single best tool for the job](#page--1-0)
- $\mathbf{A}^{\text{in}}$ [autobiography lesson plan using microsoft office](#page--1-0)
- $\blacktriangle$ [voltage regulator using scr](#page--1-0)
- [an introduction to word processing using microsoft word 2000 or microsoft office 2000](#page--1-0)  $\Delta$
- $\blacktriangle$ [cad using creo tutorial](#page--1-0)
- $\blacktriangle$ [using text features rubric](#page--1-0)
- $\blacktriangle$ [digital systems design using vhdl yogesh mishra](#page--1-0)
- $\blacktriangle$ [lessons using the wednesday surprise](#page--1-0)
- **A** [signal processing using matlab and](#page--1-0)
- $\overline{\mathbf{v}}$ [answers to virtual lab classifying using biotechnology](#page--1-0)
- **D** [digital design verilog an embedded systems approach using verilog](#page--1-0)
- $\blacktriangle$ [the last picture show artists using photography 1960 1982](#page--1-0)
- [using easylanguage 9 x](#page--1-0)  $\Delta_{\rm{B}}$
- [using transitions multiple choice questions](#page--1-0)  $\blacktriangle$
- $\blacktriangle$ [propeller blade design using catia](#page--1-0)